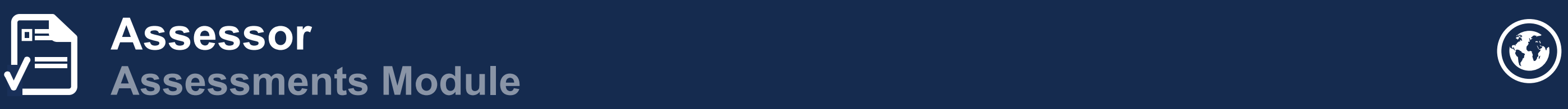

## $\begin{pmatrix} 1 \end{pmatrix}$  $\bigotimes$  $\mathfrak{D}$  $\left( \blacksquare \right)$  $\circled{=}$

## Strategy Management

**Technical Information** 

**Conducity Constraint** 

The issuing and control of clear work instructions to contractors, in order to ensure compliance **All information Management** and alignment with all internal asset management standards and systems.

- **Best Practices** 
	- **Contracting Policy and Procedure**
	- Contractor selection
	- Contractual Agreement

Work Management

Performance and Quality Management

Contract Administration

Contractor EHS Management

## **Contractor Management**

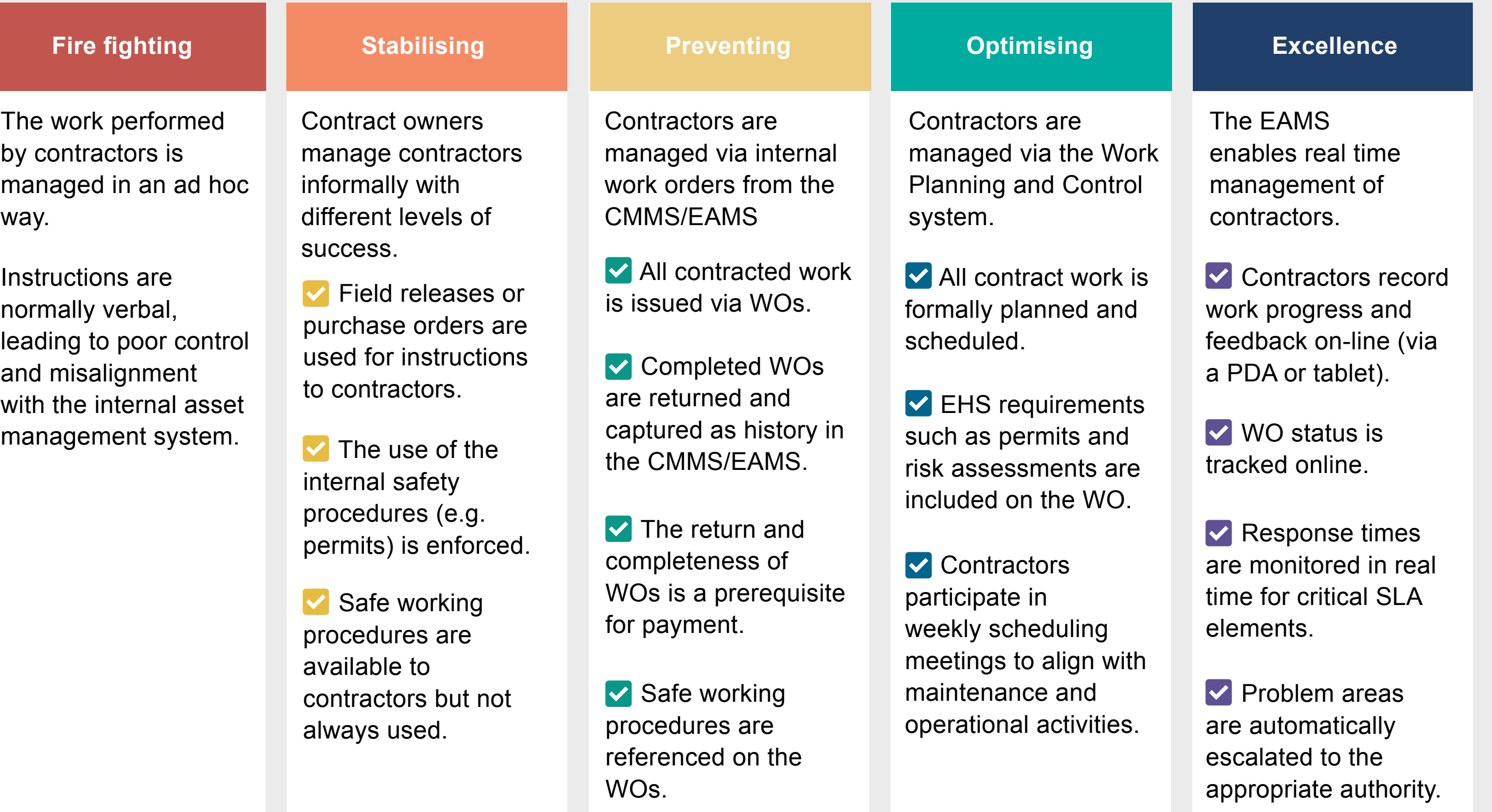

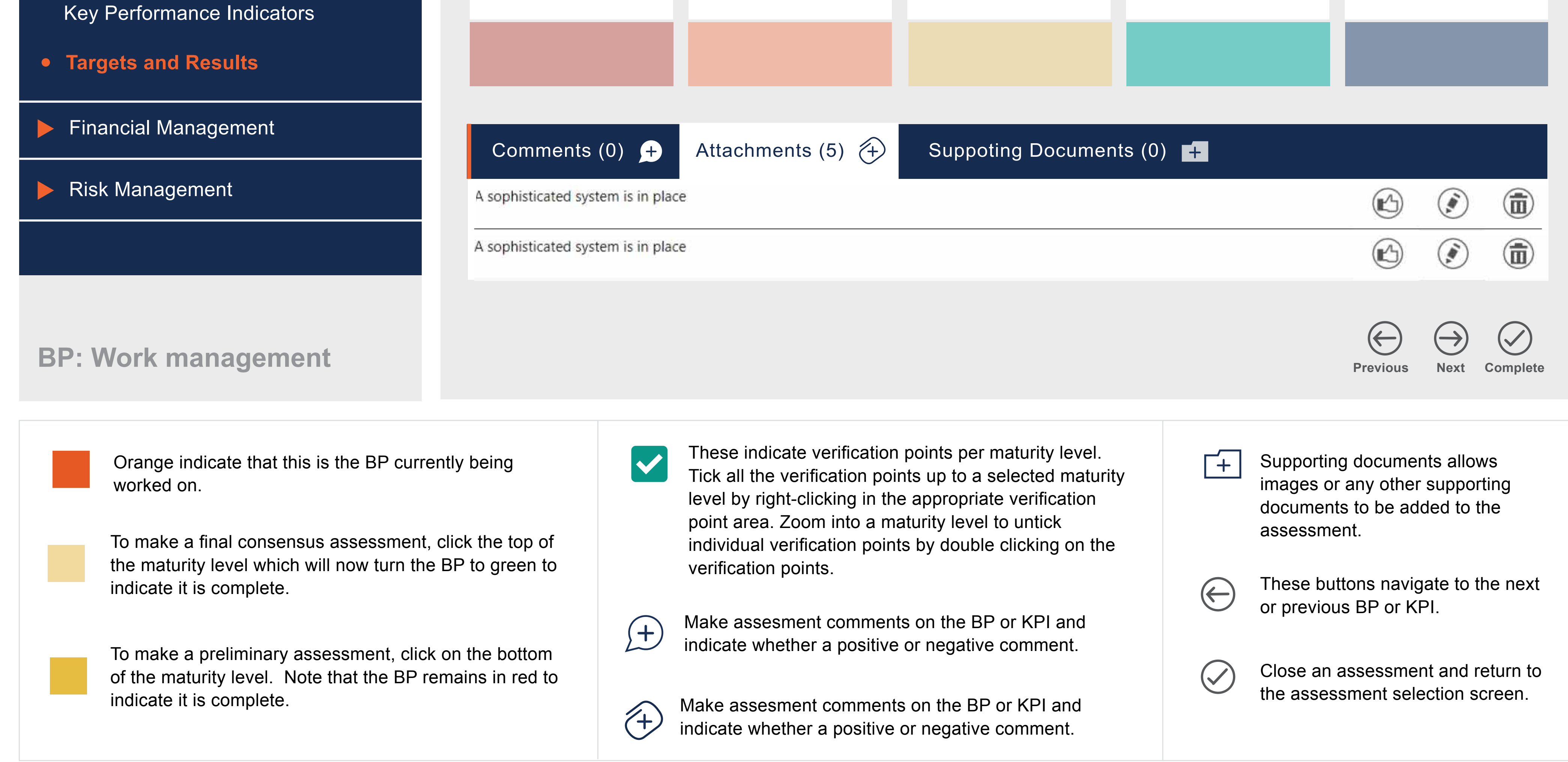